## Practical Machine Learning In Python: A Comprehensive Guide for Beginners

Machine learning has emerged as one of the most exciting and sought-after fields in technology. From self-driving cars to virtual assistants, machine learning algorithms are making incredible advancements, revolutionizing various industries.

If you are intrigued by the possibilities that machine learning presents and want to dive into this field, you've come to the right place. In this comprehensive guide, we will walk you through the practical aspects of machine learning using Python, providing you with the necessary knowledge to start building your own machine learning models.

#### Why Python?

Python is widely regarded as one of the best programming languages for machine learning. Its simplicity, versatility, and extensive collection of libraries make it a preferred choice among data scientists and machine learning practitioners.

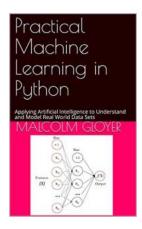

Practical Machine Learning in Python: Applying
Artificial Intelligence to Understand and Model
Real World Data Sets by Malcolm Gloyer (Kindle Edition)

↑ ↑ ↑ ↑ 4 out of 5

Language : English

File size : 20370 KB

Text-to-Speech : Enabled

Screen Reader : Supported

Enhanced typesetting : Enabled

Print length : 82 pages

Lending : Enabled

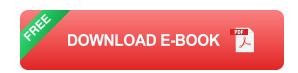

Python's readability and ease of use make it an ideal language for beginners. With Python, you can quickly prototype algorithms, experiment with different approaches, and visualize your results. Moreover, Python's robust ecosystem, filled with powerful libraries like pandas, scikit-learn, and TensorFlow, provides excellent support for machine learning tasks.

#### **Setting Up Your Machine Learning Environment**

Before we can jump into the practical aspects of machine learning, we need to set up our development environment. Here are the steps to get started:

- 1. Install Python: Download and install the latest version of Python from the official website (www.python.org).
- 2. Set Up Python IDE: Choose an Integrated Development Environment (IDE) for Python, such as PyCharm or Jupyter Notebook, and install it on your computer.
- 3. Install Required Libraries: Using Python's package manager, pip, install the necessary libraries for machine learning, including pandas, numpy, and scikit-learn.
- Get Datasets: Find suitable datasets for your machine learning projects.
   Websites like Kaggle and UCI Machine Learning Repository offer a wide range of datasets to choose from.

#### **Understanding the Machine Learning Workflow**

Now that your machine learning environment is set up, let's delve into the core workflow of a typical machine learning project:

- Data Acquisition: Collect relevant data for your task. This could involve scraping websites, querying databases, or downloading pre-existing datasets.
- 2. Data Preprocessing: Clean and preprocess the acquired data. This step includes handling missing values, removing outliers, and transforming the data into a suitable format for learning.
- 3. Feature Engineering: Select and engineer appropriate features from the data. This process involves transforming raw data into meaningful features that can improve the model's performance.
- 4. Model Selection: Choose the most suitable machine learning model for your task. Options include regression, classification, clustering, and more.
- 5. Model Training: Split your data into training and testing sets. Use the training set to train your model and optimize its parameters.
- 6. Evaluation and Fine-tuning: Assess the performance of your model using evaluation metrics and make necessary adjustments to improve its accuracy.
- 7. Prediction: Once the model is trained and fine-tuned, use it to make predictions on new, unseen data.

#### **Popular Machine Learning Algorithms and Techniques**

There are numerous machine learning algorithms and techniques available to solve different types of problems. Here are a few popular ones:

- Linear Regression: Suitable for predicting continuous values based on input features.
- Logistic Regression: Used for binary classification tasks, assigning inputs to one of two classes.

- Decision Trees: Tree-like models that make decisions based on feature values, suitable for classification and regression tasks.
- Random Forests: Ensemble models consisting of multiple decision trees,
   providing higher accuracy and robustness.
- Support Vector Machines (SVM): Effective for classification tasks, especially when dealing with complex data.
- Neural Networks: Deep learning models inspired by the human brain,
   capable of learning complex patterns and solving a wide range of tasks.

#### **Hands-On Machine Learning Projects**

The best way to learn machine learning is through hands-on projects. Here are a few practical projects you can try:

- 1. Predicting House Prices: Use regression algorithms to predict the prices of houses based on their features.
- 2. Sentiment Analysis: Build a sentiment analysis model to classify movie reviews as positive or negative.
- 3. Image Classification: Develop an image classification model to classify images into different categories.
- 4. Fraud Detection: Create a fraud detection system that identifies suspicious transactions.
- 5. Recommendation Systems: Build a recommendation system that suggests products or movies to users based on their preferences.

#### Continuous Learning and Keeping Up with the Field

Machine learning is a rapidly evolving field, with new techniques and algorithms being introduced regularly. To stay on top of the latest trends and advancements, consider the following:

- Read Research Papers: Regularly read and study research papers published by leading experts in the field of machine learning.
- Participate in Online Courses: Join online courses and platforms like
   Coursera and Udemy to learn from experienced instructors.
- Join Machine Learning Communities: Engage with the machine learning community through forums, social media groups, and online communities to share knowledge and learn from others.
- Participate in Kaggle Competitions: Take part in machine learning competitions hosted on Kaggle to hone your skills and learn from others.
- Implement State-of-the-Art Models: Experiment with implementing state-ofthe-art models and techniques to stay up-to-date with the latest advancements.

Machine learning is a fascinating field that offers immense potential for individuals interested in solving complex problems and making sense of vast amounts of data. With Python as your tool of choice, you now have the power to explore and create your own machine learning models.

Remember, the key to becoming proficient in machine learning is practice and continuous learning. Start small with simple projects and gradually work your way up to more challenging tasks. Be curious, explore new techniques, and never stop learning.

So, go ahead, embrace the world of machine learning, and unlock a world of endless possibilities!

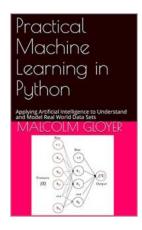

## Practical Machine Learning in Python: Applying Artificial Intelligence to Understand and Model Real World Data Sets by Malcolm Gloyer (Kindle Edition)

★★★★ 4 out of 5

Language : English

File size : 20370 KB

Text-to-Speech : Enabled

Screen Reader : Supported

Enhanced typesetting: Enabled

Print length : 82 pages

Lending

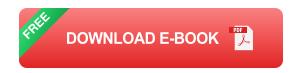

: Enabled

Recent technology developments have facilitated machine learning on laptops. Most publications on this subject concentrate on teaching technology by using trivial examples that help readers understand Artificial Intelligence (AI) concepts resulting in technical proficiency but a lack of understanding how to (or being overwhelmed by the complexity when starting to) apply machine learning to real world problems. This book will deal with both the technology and the practical application of machine learning technology by explaining, via case studies presented in the appendices, how machine learning can be implemented to demonstrate artificial intelligence and draw inference from practical, real world problems.

Malcolm Gloyer, Chartered Member of the Chartered Institute for Securities and Investments explains some solutions to the challenges of practical machine learning in Python. As a Certified Practicing Project Manager (CPPM MAIPM),

Malcolm has more than 30 years' experience working on projects in the UK and Australia, specialising in data strategy, market and credit risk, derivatives, commodities and artificial intelligence.

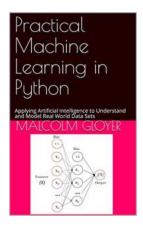

### Practical Machine Learning In Python: A Comprehensive Guide for Beginners

Machine learning has emerged as one of the most exciting and soughtafter fields in technology. From self-driving cars to virtual assistants, machine learning algorithms are...

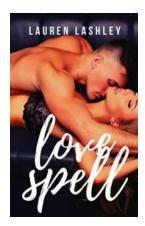

### The Love Spell: An Imperfect Love Story

Have you ever wondered about the mysterious ways love works? How an imperfect spell can lead to a perfect love story? Well, get ready to dive into the...

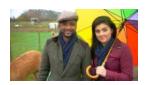

### **Experience the Magical Autumn Down On The Farm: A Journey Into Nature's Wonderland**

Autumn is a captivating season, characterized by the stunning transformation of nature's colors. As the leaves change...

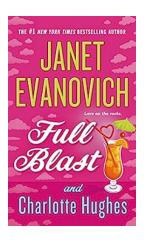

### Full Blast: A Thrilling Adventure by Janet Evanovich

Are you ready for an electrifying ride through the pages of a thrilling mystery novel? Look no further than "Full Blast", the latest installment in the Stephanie Plum...

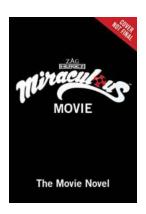

# Uncovering the Miraculous Ladybug Cat Noir Phenomenon: The Dynamic Duo wowing the World

From its thrilling action sequences to its compelling storyline, Miraculous Ladybug Cat Noir has quickly become a worldwide sensation. This animated series, created by...

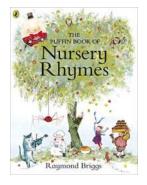

### The Puffin of Nursery Rhymes: Unveiling the Magical World of Children's Imagination

Nursery rhymes have long been an integral part of a child's upbringing, captivating young minds with their whimsical melodies and charming characters. Among these...

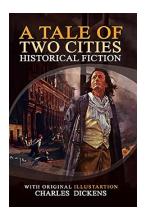

### A Tale of Two Cities Classic Illustrated: A Timeless Tale of Love, Sacrifice, and Revolution

There are certain books that transcend time, captivating readers for generations. Charles Dickens' masterpiece, A Tale of Two Cities, is undeniably one such book. First...

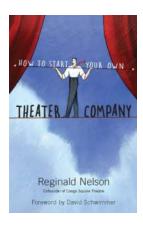

### 7 Essential Steps to Starting Your Own Successful Theater Company

Are you a theater enthusiast? Do you dream of creating your own artistic vision on stage? Starting your own theater company can be a fulfilling and exciting endeavor. The...